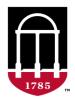

Human Subjects Office of Research UNIVERSITY OF GEORGIA

## **Portal Training**

#### Maricia Dilan, IRB Professional

mdilan@uga.edu

# NEW PROJECT (PROJECT0000XXXX)

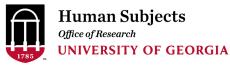

## How to get there?

From the IRB Portal page, go to the **MEETINGS** and select the corresponding meeting date.

|                        |          |                                         |              |                                                          |                                                                                     |                                          | Hello, Maricia Dilan                                        |                  |                           |
|------------------------|----------|-----------------------------------------|--------------|----------------------------------------------------------|-------------------------------------------------------------------------------------|------------------------------------------|-------------------------------------------------------------|------------------|---------------------------|
|                        | My Inbox | Meetings                                | Library      |                                                          | SPA Access                                                                          | Site Administr                           | ation •••                                                   |                  |                           |
| Root > Meetings        |          |                                         |              |                                                          |                                                                                     | Components 🔅 Pro                         | perties 🔒 Permissions 📓 Subscribe                           |                  |                           |
| Create Meeting         |          | Upcoming Meetings Past Meetings Committ |              |                                                          |                                                                                     |                                          |                                                             |                  |                           |
|                        | _        | Filter by 🚱 Name 💌 Enter text to search | Q            | + Add Filter X Clear All                                 |                                                                                     |                                          | ٥                                                           |                  |                           |
| Create Committe        | 2        | Name                                    | State        | Location                                                 | Time                                                                                | Committee                                | Agenda Items                                                |                  |                           |
|                        |          | IRB 1 meeting on 9/16/2022 12:00 PM     | Agenda Sent  | Zoom Virtual Meetin                                      | g 9/16/2022 12:00 PM                                                                | IRB 1                                    | 1                                                           |                  |                           |
|                        |          | IRB 2 meeting on 10/5/2022 5:30 PM      | Scheduled    | Zoom Virtual Meetin                                      |                                                                                     | IRB 2                                    | 0                                                           |                  |                           |
| Shortcuts              |          | IRB 1 meeting on 10/21/2022 12:00 PM    | Scheduled    | Institutional Rev<br>UNIVERSITY OF GEO                   | DRGIA                                                                               |                                          |                                                             |                  | Hello, Maricia Dilan 👻    |
| My Inbox               |          | IRB 2 meeting on 11/2/2022 5:30 PM      | Scheduled    | My Inbo                                                  |                                                                                     | Library                                  | SPA Access                                                  | IRB              | •••                       |
| Reports                |          | IRB 1 meeting on 11/18/2022 12:00 PM    | Scheduled IR | IRB Meetings IR<br>B > IRB Meetings > IRB 1 meeting on S |                                                                                     |                                          |                                                             |                  | 🗲 Admin View 😧 Help       |
| Help                   |          | IRB 2 meeting on 12/7/2022 5:30 PM      | Scheduled    | Agenda Sent                                              | IRB 1<br>Meeting Date & Time: 9/16/2022 12:00 PM                                    |                                          | Meeting ID: Mee00000190<br>Location: Zoom Virtual Meeting   |                  |                           |
|                        |          | IRB 1 meeting on 5/20/2022 12:00 PM     | Scheduled    | y Current Actions                                        | Agenda: Agenda for IRB 1 meeting on 9/16/2022 12:00 PM<br>Minutes: Not yet created. | 3)                                       | Location: Zoom virtual reseting                             |                  |                           |
| Study Submission Guide |          | IRB 1 meeting on 12/9/2022 12:00 PM     |              | Administer Meeting                                       |                                                                                     |                                          |                                                             |                  |                           |
| IRB Staff Guide        |          | 8 items                                 |              | Prepare Agenda                                           |                                                                                     |                                          |                                                             |                  |                           |
| IRB Reviewer's Guide   |          |                                         |              | Send Agenda                                              | Agenda Items Previous Minutes Attendees                                             | History 45 Day Expedited                 | Report                                                      |                  |                           |
|                        |          |                                         | 4            | Assign Reviewers Notify Reviewers                        | Project Listing                                                                     |                                          |                                                             |                  |                           |
|                        |          |                                         |              | Edit Meeting Attendance                                  | ID Anne VERSION00001753 Version VERSION00001753 - Discerning Mechani                |                                          |                                                             |                  | Agenda Item Determination |
|                        |          |                                         |              | Confirm Attended                                         | 1 items                                                                             | isms Precipitating Cepitalic Phase Respo | e Attenuation Execute Activity ♥ Submission € page 1 of 1 ▶ | Committee Review | 10 / page                 |
|                        |          |                                         | 0            | Decline Attendance                                       |                                                                                     |                                          |                                                             |                  |                           |
| Coloct th              | o c+c    | hy for roviou                           | 9            | •                                                        |                                                                                     |                                          |                                                             |                  |                           |
| select th              | esiuc    | dy for review.                          | 4            | ,                                                        |                                                                                     |                                          |                                                             |                  |                           |
|                        |          |                                         |              | Reschedule Meeting                                       |                                                                                     |                                          |                                                             |                  |                           |

## **New Project**

From the study workspace, you may see the entire study in PDF by clicking **PRINT PROJECT**.

| Institutional<br>UNIVERSITY OF  | l Review Board<br>F GEORGIA       |                               |                             | Hello, Maricia Dilan |
|---------------------------------|-----------------------------------|-------------------------------|-----------------------------|----------------------|
| My                              | y Inbox Meetings                  | Library                       | SPA Access Site Administrat | ion •••              |
| Page for Staci Belcher > HR-pQC | -                                 |                               |                             | 🔎 Admin View 🔞 Help  |
| Project Editor<br>Edit Project  | HR-pQCT Performance Study         | ID: PROJECT00005603           |                             |                      |
| Print Project                   | Principal Investigator: Kindler   | Contacts: Belcher             |                             |                      |
| View Differences                | Reviewer: Dilan                   | Review Level:                 |                             |                      |
|                                 | Funding Source: No results found. | Approved Date:                |                             |                      |
| Activities                      | Committee: IRB 2                  | Expiration Date:              |                             |                      |
| Acuvides                        | Review Category:                  | Project Status: Deferred      |                             |                      |
| Submit Changes                  |                                   |                               |                             |                      |
| Submission Checklists           |                                   |                               |                             |                      |
| Administration                  |                                   |                               |                             |                      |
| Send to Pre-Review              |                                   |                               |                             |                      |
| Add Public Comment              | Documents                         |                               |                             |                      |
| Add Internal Comment            | - Draft                           | Category                      | Date Modified               |                      |
| Add Additional Readers          | Excludable Medical Conditions     | Concept Form                  | 5/6/2022 11:03 AM           |                      |
| Submission PDF                  | Screening form                    | Consent Form                  | 5/5/2022 3:34 PM            |                      |
| Take Snapshot                   | Consent form                      | Consent Form                  | 5/11/2022 9:20 AM           |                      |
| Take Snapshot                   | Demographics questionnaire        | Materials for Data Collection | 5/5/2022 3:40 PM            |                      |
|                                 | Health History Questionnaire      | Materials for Data Collection | 5/5/2022 3:40 PM            |                      |
|                                 | Anthropometrics form              | Materials for Data Collection | 5/5/2022 3:46 PM            |                      |
|                                 | Scan protocol                     | Other                         | 5/10/2022 7:55 PM           |                      |
|                                 | Scan protocol HRpQCT              | Other                         | 5/11/2022 11:38 AM          |                      |
|                                 | Email Script                      | Recruitment Materials         | 5/10/2022 2:43 PM           |                      |
|                                 | Flyer                             | Recruitment Materials         | 5/10/2022 2:44 PM           |                      |
|                                 | Follow up scripts                 | Recruitment Materials         | 5/10/2022 2:43 PM           |                      |
|                                 | Social Media Post                 | Recruitment Materials         | 5/10/2022 2:44 PM           |                      |
|                                 | Social Media Caption              | Recruitment Materials         | 5/10/2022 2:44 PM           |                      |
|                                 | Classroom Script                  | Recruitment Materials         | 5/10/2022 2:44 PM           |                      |

To see the reviewer's comments, click **VIEW PROJECT (top link) or VIEW DIFFERENCES**. Note: Only the admins have the **EDIT PROJECT** link.

## New Project (cont.)

#### **PRINT PROJECT View (PDF Version)**

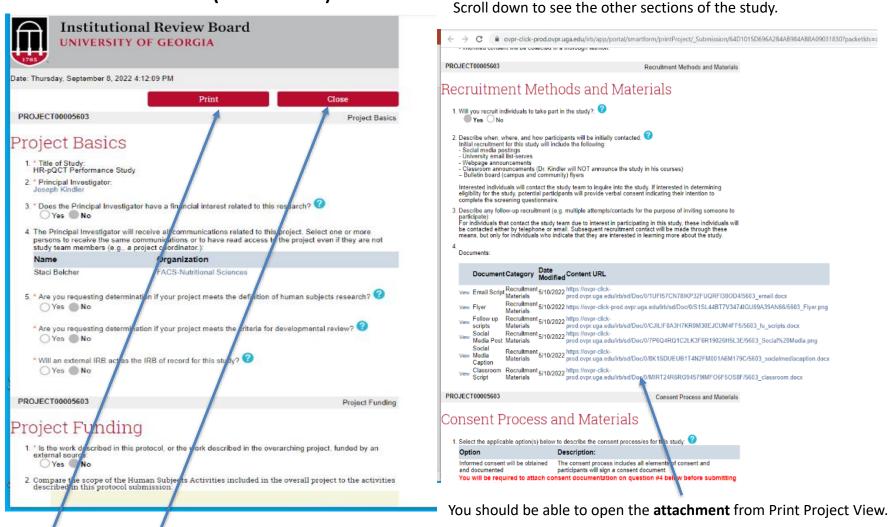

Click **Print** or click **Close** to go back to the study workspace.

## New Project (cont.)

#### **View Project or View Differences**

|                                       | ener presidente | <b>1</b>                                                                                                    |                                                                                                    |                                                                                                    |
|---------------------------------------|-----------------|----------------------------------------------------------------------------------------------------|----------------------------------------------------------------------------------------------------|----------------------------------------------------------------------------------------------------|
| Compare                               | *               | Consent Process and Materials                                                                                                    |                                                                                                    | 🕻 Go to forms menu  🔒 Print 🔻 🚯 Icons 🛛 🚱 Help                                                                                                    |
| Project Funding                       | î               | 1. Select the applicable option(s) below to describe the consent process/es for this study: 😮                                                                                                    |                                                                                                    |                                                                                                    |
| Study Team                            | Ď Ø             | Option                                                                                                    | Description:                                                                                                    |                                                                                                    |
| Members                               |                 | Signatures will not be obtained on consent documents<br>You will be required to attach consent documentation on question #4 below befor                                                                                      | Participants will not physically sign a document as part o<br>re submitting to the HSO Office.                                     | f the consent process.                                                                                                    |
| Training Records                      |                 | <ol><li>Describe how, where and when informed consent will be obtained from research participant<br/>The consent form will be the first page of the survey. Participants will read the consent form<br/>yoluntary.</li></ol> | ts: ?                                                                                                    | nts refuse, they can decline to participate in the survey without penalty; participation is                                                                       |
| Study Scope                           | ě 🖉             | Because the consent process is online and only the individual have access to the su<br>Subject Research (HSR) participant recruitment or consent process for DoD-affiliate                                                   | rvey through the recruitment email, military and civilian superv<br>I personnel. Excluded supervisors or those in the chain of com | isors, officers, and others in the chain of command will not be present at any Human<br>mand may participate in separate HSR recruitment sessions, if applicable. |
| External Sites                        | Ď.              | Jeffery Hannon • modified 3 days ago • version 1.10 (Clarifications Returned)<br>Old Value:                                                                                                    |                                                                                                    |                                                                                                    |
| Deception or                          | (AT)            | The consent form will be the first page of the survey. Participants will read the con<br>participation is voluntary.                                                                                                    | gant form and will be told that starting the <u>euroreu is globan consent.</u>                                                     | f narticinants ratures they can decline to narticinate in the survey without nensity:                                                                             |
| Incomplete<br>Disclosure              |                 |                                                                                                    |                                                                                                    | S Close                                                                                                    |
| Exempt Categories                     |                 | 3. Consent Forms:                                                                                                    | Change History                                                                                                    | Reviewer Notes                                                                                                    |
| Exempt Gategories                     |                 | Important Note: The IRB strongly recommends the use of consent templates that are ava<br>consent document will be used, please name each accordingly.                                                                        | B Jeffery Hannon                                                                                                    | Add New Reviewer Notes                                                                                                    |
| Human Research<br>Participants        |                 | Refer to the following:                                                                                                    | modified 2 months ago<br>version 1.0 (Submit)                                                                                      | Review V                                                                                                    |
| · ·                                   |                 | Consent Templates<br>Consent Form for Exempt Research – Signature Required                                                                                                    | Added: Project is Exempt                                                                                                    | Enter text here                                                                                                    |
| Vulnerable and<br>Special Populations | 2               | Minor Assent ScriptForm<br>Template: Consent Letter for Exempt Research - No Signature Required                                                                                                    | Removed: Data/Tissue Repository                                                                                                    |                                                                                                    |
|                                       |                 | Template: Consent Additional or Optional Elements<br>Template: Consent Form for Non-Exempt Research - Signature Required                                                                                                    | version 1.0 (Submit)                                                                                                    |                                                                                                    |
| Recruitment<br>Methods and            | 2               | 4.                                                                                                    | Added: Internet Research                                                                                                    | Response Required Attach Files OK                                                                                                    |
| Materials                             |                 | Documents: 1                                                                                                    | 4                                                                                                    |                                                                                                    |
| Consent Process                       | 2 🥒             | Document Category Date Content                                                                                                    | version 1.10 (Clarifications Returned)                                                                                             | Drop files in the text area to upload                                                                                                    |
| and Materials                         |                 | View Hannon Consent_Letter_Exempt (FPDM Consent 9/6/2022 https://ov<br>survey) Form 9/6/2022                                                                                                    | or-                                                                                                    | Maricia Dilan Review                                                                                                    |
| Research Design,                      | <b>1</b>        | ▼ Differences                                                                                                    | recent occupion, consecution, or meansport autocare                                                                                | Please check deception and concealment box here and answer the questions that will be visible once<br>this box is checked.                                        |
| Methods and<br>Procedures             |                 | Jeffery Hannon • modified 3 days ago • version 1.10 (Clarifications Returned)                                                                                                    | E                                                                                                    | posted 7 days ago Edit - Delete                                                                                                    |
|                                       |                 | Changed: Hannon Consent_Letter_Exempt (FPDM survey)                                                                                                    |                                                                                                    | Hide Replies • Resolve this thread                                                                                                    |
| Data Collection                       |                 |                                                                                                    |                                                                                                    | 3 Jeffery Hannon                                                                                                    |
| Materials                             |                 |                                                                                                    |                                                                                                    | I have checked the "deception and concealment" box.<br>posted 3 days ago Edit - Delete                                                                            |
|                                       |                 |                                                                                                    |                                                                                                    | honoron o, nakko laikin Lona, e nakana                                                                                                    |
|                                       |                 |                                                                                                    | d                                                                                                    |                                                                                                    |

The **VIEW DIFFERENCES** view will allow you to see the sections of the protocol on the left-hand side of the study along with the reviewer's comments, which can be found on the **orange message icon** Click it to see more.

PI's response can also be viewed here. When the reviewer is satisfied with the changes made, the thread can be closed and a green check mark ✓ will appear.

## **Modification Request/Submission**

#### Modification can be:

- 1. Continuing Review
- 2. Modification and Continuing Review
- 3. Study Team Changes
- 4. Other Changes not including Study Team
- 5. Study Team and Other Changes

#### NOTE:

- The old system of the IRB Portal begins with MOD in its ID (e.g., MOD00001122) and the STUDY for Parent ID (e.g., STUDY00003344).
- 2. The new system begins with VERSION in its ID (e.g., VERSION00001122) and the **PROJECT** for Parent ID (e.g., PROJECT00003344).

MODIFICATION (VERSION0000XXXX) (New System)

### **MODIFICATION - VERSION**

|                                                                                                    | =                                                                                                    | r Continuing Revie<br>Iembers or other Section                                                                             |                                                                                                    | Institutional Review Board<br>UNIVERSITY OF GEORGIA<br>Date: Thursday, September 8, 2022 10:27:22 PM<br>Print Close<br>VERSION00001814 Revision Purpose                                                                                                    |
|----------------------------------------------------------------------------------------------------|----------------------------------------------------------------------------------------------------|----------------------------------------------------------------------------------------------------|----------------------------------------------------------------------------------------------------|----------------------------------------------------------------------------------------------------|
| Institutiona<br>UNIVERSITY O                                                                                                    | l Review Board<br>IF GEORGIA                                                                                                    |                                                                                                    |                                                                                                    | Version Purpose                                                                                                    |
|                                                                                                    | y Inbox Meetings rsion VERSION00001814 - PACE-VIP. A Physical Activity Interventio                                                                                                    |                                                                                                    | PA Access Site Administration                                                                                                    | VERSION00001814 Modification Scope                                                                                                    |
| Project Editor                                                                                                    | Version VERSION00001814 - PACE                                                                                                    | E-VIP: A Physical Activity Intervention for Visually Impa                                                                  | aired Young Adults ID: VERSION00001814                                                                                                    | Modification Scope<br>Scope<br>Study Feam Changes                                                                                                    |
| Print Project<br>View Differences<br>Activities<br>Discard<br>Request Clarifications<br>Sobih Pro-Review<br>With draw<br>Assign to SME<br>Sobihasion Checklass<br>Administration<br>Re-assign<br>Add Public Comment<br>Add Adminia Comment<br>Add Adminia Comment<br>Add Adm | Principal Investigators: EVA         Contacts:           Reviews or         Dian         Review Lew           Funding Source:         Approved I         Approved I           Funding Source:         Dipartition         Provided Source           Review Lew         Project Source         Approved I           Documents         Project Source         Project Source           Source:         Project Source         Project Source           NorthWise QUESTIONNAME         NorthWise QUESTIONNAME         Project Source           Past         Source Councements         Source Councements           Past         Source Councements         Source Councements           Past         Source Councements         Source Councements           Past         Source Councements         Source Councements           Past         Source Councements         Source Councements           Past         Source Councements         Source Councements           Past         Source Councements         Source Councements           Past         Source Councements         Source Councements           Past         Source Councements         Source Councements           Past         Source Councements         Source Councements           Past         Sour | Date:                                                                                                    | Date Mudified           6/19/002 5:02 PM           6/19/002 5:02 PM           6/19/002 5:05 PM           6/19/002 5:05 PM           6/19/002 5:05 PM           6/19/002 5:05 PM           6/19/002 5:05 PM           6/19/002 5:05 PM           6/19/002 5:05 PM           6/19/002 5:05 PM           6/19/002 5:05 PM           6/19/002 5:05 PM           6/19/002 5:05 PM           6/19/002 5:05 PM           6/19/002 5:05 PM           6/19/002 5:05 PM           6/19/002 5:07 PM           6/19/002 5:07 PM           6/19/002 5:0 | Versionwordstet       Modification Information         • Arrollment Status<br>Brite College       Brite Status<br>Brite Status<br>Brit |
| This wil<br>not the<br>other th                                                                                                    | l only give you t<br>entire study, ur                                                                                                    | n PDF, go to <b>PRINT PR</b><br>the short modification<br>nless the PI requested<br>cam. To see the entire<br><b>udy</b> . | form but<br>for changes                                                                                                    | VERSION00001799       Continuing Review Progress Report         Continuing Review Progress Report         Continuing Review Progress Report         Continuing Review Progress Report         Subjects Enrolled         Subjects Enrolled         Subjects Enrolled         At this investigator's 4105 0         At this investigator's 4105 0         Subjects Enrolled         Subjects Enrolled         Subjects Enrolled         At this investigator's 4105 0         Subject Enrolled         Subject Enrolled                                                                                                    |

### **MODIFICATION - VERSION**

#### **Version Purpose: Continuing Review**

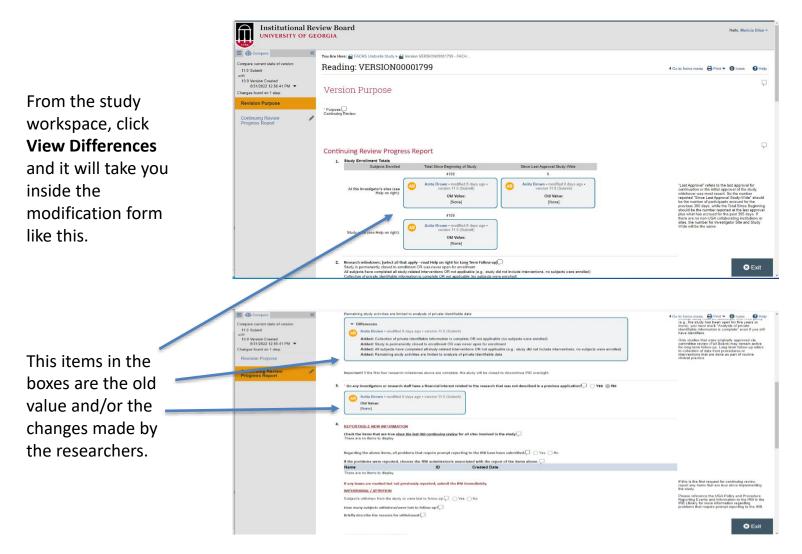

### **MODIFICATION – VERSION (cont.)**

#### **Version Purpose: Modification**

From the study workspace, click View Differences and it will take you inside the modification form like this.

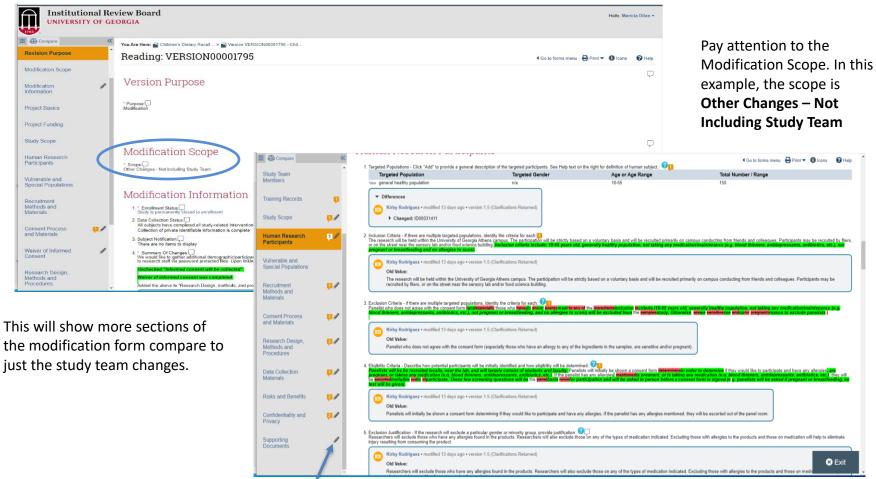

The **pencil icon** means that there was a change made on that particular section. The statements highlighted in green are new while the deleted statements are red.

### **Looking for the Parent Study - Version**

From the Version workspace, scroll down and the **Parent Study** can be found at the bottom of the page.

|                                               | My Inbox               | Meetir                                                         | nas —                  |                          | Library                 | SPA Acc                                  |                    | Site           | Administration                         | •••                    |
|-----------------------------------------------|------------------------|----------------------------------------------------------------|------------------------|--------------------------|-------------------------|------------------------------------------|--------------------|----------------|----------------------------------------|------------------------|
| age for Katrina Neidlinger >                  |                        |                                                                | -                      |                          |                         | gia 4-H Rock Eagle Center with Cloverley |                    | OIL            | Administration                         | 🗲 Admin View 😮 Help    |
| Project Editor<br>dit Project<br>rint Project |                        | VERSION00001795 - C<br>t the Georgia 4-H Rock                  |                        |                          |                         | y Mass Index and Quant                   | ification Ty       | pe: A Pilot    |                                        | ID:<br>VERSION00001795 |
| View Differences                              | Principal Inve         | stigator: Gallo                                                | Contacts:              | Belcher                  |                         |                                          |                    |                |                                        |                        |
|                                               | Reviewer:              | Dilan                                                          | Review Level:          | Expedited                |                         |                                          |                    |                |                                        |                        |
| ctivities                                     | Funding Sc             | Checklist for Quality Control for Inter                        | views: Quantified      |                          |                         | Materials for Data Col                   | lection            |                | 12/9/2021 1:46 PM                      |                        |
| Discard                                       | Committee              | Checklist for Inter-Observer Reliabilit                        |                        |                          |                         | Materials for Data Co                    |                    |                | 12/9/2021 1:42 PM                      |                        |
|                                               | Review Ca              | Diet Recall Form Non Quantified                                |                        |                          |                         | Materials for Data Co                    | lection            |                | 12/9/2021 1:42 PM                      |                        |
| equest Clarifications                         |                        | Meal Observation Record Sheet                                  |                        |                          |                         | Materials for Data Col                   | lection            |                | 12/9/2021 1:43 PM                      |                        |
| ubmit Pre-Review                              |                        | Protocol for Inter-Observer Reliability                        | (IOR)                  |                          |                         | Materials for Data Co                    |                    |                | 12/9/2021 1:44 PM                      |                        |
| /ithdraw                                      |                        | Protocol for meal observation                                  |                        |                          |                         | Materials for Data Col                   |                    |                | 12/9/2021 1:45 PM                      |                        |
| ssign to SME                                  |                        | Checklist for Quality Control for Inter<br>Clarifications 1.19 | views: Non-Quantified  | 1                        |                         | Materials for Data Col<br>Other          | lection            |                | 12/9/2021 1:46 PM<br>1/25/2022 9:20 AM |                        |
| ubmission Checklists                          | Docume                 | Suzanne Baxter research activities                             |                        | 1                        |                         | Other                                    |                    |                | 12/9/2021 1:43 PM                      |                        |
| dministration                                 |                        | Study Flyer                                                    |                        | /                        |                         | Recruitment Material                     | 1                  |                | 12/13/2021 11:05 AM                    |                        |
| e-assign                                      | Draft                  |                                                                |                        |                          |                         |                                          |                    |                |                                        |                        |
| dd Public Comment                             | Child Ass              |                                                                |                        |                          |                         |                                          |                    |                |                                        |                        |
| dd Internal Comment                           | Parent Co<br>Consent 1 | Final Document                                                 | /                      |                          | Catego                  |                                          | Last Finaliz       |                |                                        |                        |
| dd Additional Readers                         | USC IRB (              | Child Assent.pdf<br>Parent Consent Form.pdf                    | /                      |                          |                         | nt Form<br>nt Form                       | 1/26/2022          |                |                                        |                        |
| ubmission PDF                                 | Height ar              | Parent consent Porm.pdi                                        |                        |                          | Conse                   | nt Porm                                  | 1/26/2022          | 11.55 PM       |                                        |                        |
| ake Snapshot                                  | Checklist              |                                                                |                        |                          |                         |                                          |                    |                |                                        |                        |
| ike Shapanot                                  | Diet Reca              | History Meetings                                               | Versions               | Progress Reports         | Project Log             | Submission History Table                 | Reviews            | Snapshots      |                                        |                        |
|                                               | Protocol               |                                                                |                        |                          |                         |                                          |                    |                |                                        |                        |
|                                               | Protocol               | Filter by 🕜 Activity                                           | Enter ext to sea       | arch                     | <b>Q</b> + Ad           | d Filter 💢 Clear All                     |                    |                |                                        |                        |
|                                               | Meal Obs               |                                                                |                        |                          |                         |                                          |                    |                |                                        |                        |
|                                               | Protocol               | Activity                                                       |                        |                          | Author                  |                                          |                    |                | ivity Date                             |                        |
|                                               | 01.1.0                 | Submit Changes                                                 |                        |                          | Gallo, Sina             |                                          |                    | 9/8/20         | 22 5:12 PM                             |                        |
|                                               |                        | Notify PI to Submit                                            |                        |                          | Belcher, Stac           | i Lynne                                  |                    | 9/8/20         | 22 4:44 PM                             |                        |
|                                               |                        | Request Clarifications                                         |                        |                          | Dilan, Maricia          | 1                                        |                    | 9/6/20         | 22 11:05 AM                            |                        |
|                                               |                        | Dear Study Team,                                               |                        |                          |                         |                                          |                    |                |                                        |                        |
|                                               |                        | Thank you!                                                     | e Crinsent Process sec | ction then resubmit once | e done so we can procee | d with the review process. Please let me | know if you have a | any questions. |                                        |                        |
|                                               |                        | Marie                                                          |                        |                          | 0 * 0                   |                                          |                    |                | 22.0.55 444                            |                        |
|                                               |                        | Submit                                                         |                        |                          | Gallo, Sina             |                                          |                    |                | 22 9:55 AM                             |                        |
|                                               |                        |                                                                |                        |                          |                         |                                          |                    |                |                                        |                        |
|                                               |                        | Notify PI to Submit<br>Version Created                         |                        |                          | Belcher, Stac           |                                          |                    |                | 22 8:30 AM<br>022 3:30 PM              |                        |

### Looking for the Parent Study – Version (cont.)

#### To know that you are in the **Parent Study**, the ID starts with **PROJECT0000XXXX**.

| Institutional I<br>UNIVERSITY OF      |                                                                        |                                                                                    |                             |                         |                  |                          |              | Hello.             | Maricia Dilan 👻 |
|---------------------------------------|------------------------------------------------------------------------|------------------------------------------------------------------------------------|-----------------------------|-------------------------|------------------|--------------------------|--------------|--------------------|-----------------|
| 1785                                  |                                                                        |                                                                                    |                             |                         |                  |                          | 0            |                    |                 |
|                                       | nbox<br>Dietary Recall Accuracy by Body Mass Index ar                  | Meetings                                                                           | Library                     |                         |                  | Access                   | Site Adminis | tration ••••       |                 |
| Page for Staci beicher > Children's c | Setary Recail Accuracy by body wass muex a                             | o quantincation Type. A Pliot Study at t                                           | ne Georgia 4-n Rock Eagle C | senter with Glovenear c | ampers           |                          |              | Admin vie          | w Greep         |
| Project Editor                        |                                                                        |                                                                                    |                             |                         |                  |                          |              |                    |                 |
| Edit Project                          |                                                                        | all Accuracy by Body M                                                             | lass Index and Qu           | antification 1          | ype: A Pilot St  | udy at the Georgia 4-H   | Rock         | ID:                |                 |
| Print Project                         | Eagle Center with Clov                                                 | erleaf Campers                                                                     |                             |                         |                  |                          |              | PROJECTOO          | 0004764         |
| View Differences                      |                                                                        |                                                                                    |                             |                         |                  |                          |              |                    |                 |
| view Differences                      | Principal Investigator: Gallo                                          | Contacts:                                                                          | Belcher                     |                         |                  |                          |              |                    |                 |
|                                       | Reviewer: Freeman                                                      | Review Level:                                                                      | Expedited                   |                         |                  |                          |              |                    |                 |
| Progress Report                       | FP00021832<br>FP00021345                                               | Approved Date:                                                                     | 1/26/2022                   |                         |                  |                          |              |                    |                 |
| Progress Report                       | Committee:<br>Review Category:                                         | History Meetings                                                                   | Versions P                  | rogress Reports         | Project Log      | Submission History Table | Reviews      | Snapshots          |                 |
| Activities                            |                                                                        | Filter by O Activity                                                               | Enter text to searc         | h                       | Q + Add          | Filter 🗶 Clear All       |              |                    |                 |
|                                       |                                                                        | Activity                                                                           |                             |                         | Author           |                          |              | - Activity Date    |                 |
| Create Version                        |                                                                        | Create Version                                                                     |                             |                         | Belcher, Staci L | nne                      |              | 8/30/2022 3:30 PM  |                 |
| Submission Checklists                 | Documents                                                              | Created New Version: VERSION                                                       | 00001795                    |                         |                  |                          |              |                    |                 |
| Administration                        |                                                                        | Document Sync                                                                      |                             |                         | Queen, Jennifer  |                          |              | 5/23/2022 6:54 PM  |                 |
| Add Public Comment                    | Draft                                                                  | Take Snapshot                                                                      |                             |                         | Queen, Jennifer  |                          |              | 5/23/2022 6:54 PM  |                 |
| Add Internal Comment                  | Child Assent<br>Parent Consent Form                                    | Snapshot: 4.1                                                                      |                             |                         |                  |                          |              |                    |                 |
| Version Approved                      | Consent Video Script                                                   | Version Approved<br>Project updated with changes fr                                | www.VERSION00001574         |                         | Queen, Jennifer  |                          |              | 5/23/2022 6:54 PM  |                 |
| Finalize Documents                    | USC IRB Clarification                                                  | <ul> <li>Purpose: Modification</li> </ul>                                          |                             |                         |                  |                          |              |                    |                 |
| Add Additional Readers                | Height and Weight data collection shee                                 | <ul> <li>Scope: Study Team Char</li> </ul>                                         | nges                        |                         |                  |                          |              |                    |                 |
| Submission PDF                        | Checklist for Quality Control for Intervie                             |                                                                                    |                             |                         |                  |                          |              |                    |                 |
| Take Snapshot                         | Diet Recall Form Quantified                                            | Create Version<br>Created New Version: VERSIOI                                     | 00004574                    |                         | Belcher, Staci L | nne                      |              | 5/16/2022 2:06 PM  |                 |
|                                       | Protocol for meal observation<br>Protocol for non-quantified interview | Document Sync                                                                      | 100001574                   |                         | Haggard, Aisha   |                          |              | 4/21/2022 12:47 PM |                 |
|                                       | Protocol for guantified interview                                      | Take Snapshot                                                                      |                             |                         | Haggard, Aisha   |                          |              | 4/21/2022 12:47 PM |                 |
|                                       | Meal Observation Record Sheet                                          | Snapshot: 3.1                                                                      |                             |                         |                  |                          |              |                    |                 |
|                                       | Protocol for Inter-Observer Reliability (I                             |                                                                                    |                             |                         | Haggard, Aisha   |                          |              | 4/21/2022 12:46 PM | -               |
| 4                                     |                                                                        | Project updated with changes fr<br>Purpose: Modification<br>Scope: Study Team Char |                             |                         |                  |                          |              |                    |                 |
| From the main                         | page, scroll down                                                      | Create Version<br>Created New Version: VERSION                                     | 100001466                   |                         | Belcher, Staci L | nne                      |              | 3/18/2022 1:44 PM  |                 |
| to see the proj                       |                                                                        | Send Letter<br>Correspondence_for_PROJEC1                                          | 00004764.doc.pdf            |                         | Freeman, Jenni   | er                       |              | 1/27/2022 11:40 AM |                 |
|                                       |                                                                        | Prepare Letter Correspondence_for_PR                                               | OJECT00004764.doc.pdf       |                         | Freeman, Jenni   | er                       |              | 1/26/2022 11:54 PM |                 |
|                                       |                                                                        | Prepare Letter  Correspondence_for_PR                                              | OJECT00004764.doc.pdf       |                         | Freeman, Jenni   | er                       |              | 1/26/2022 11:52 PM |                 |
|                                       |                                                                        | Finalize Documents                                                                 |                             |                         | Freeman, Jenni   | er                       |              | 1/26/2022 11:35 PM |                 |
|                                       |                                                                        | Submit Review                                                                      |                             |                         | Freeman, Jenni   | er                       |              | 1/26/2022 11:35 PM |                 |
|                                       |                                                                        |                                                                                    |                             |                         |                  |                          |              |                    |                 |

### Looking for the Parent Study – Version (cont.)

From the **Parent Study's** main page, scroll down and click each tab to see more.

|                       | Name                              | Project State.ID      | Meeting Date and     | Start Time                                                                                                    | Assigned Reviewers                                                                                                    |                          |                          |         |                        |                    |
|-----------------------|-----------------------------------|-----------------------|----------------------|----------------------------------------------------------------------------------------------------|----------------------------------------------------------------------------------------------------|--------------------------|--------------------------|---------|------------------------|--------------------|
| 00000123              | IRB 2 meeting on 9/4/2019 5:30 PM | Meeting Complete      | 9/4/2019 5:30 PM     |                                                                                                    | Bob Elkins<br>John Norris<br>Lisa Renzi-Hammond<br>Randall Tackett<br>Gerald Crites                                         | stu                      | dy was rev               | viewe   | hows whe<br>d by the b | oard as            |
| 00000121              | IRB 2 meeting on 0/7/2019 5:30 PM | Meeting Complete      | 8/7/2019 5:30 PM     |                                                                                                    | Kimberly Fowler<br>Gerald Crites<br>Liss RenzHammond<br>John Norris<br>Bob Elkins<br>Kimberly Fowler<br>Antonio Petruzzella | wel                      | ll as the as             | signe   | d reviewe              | rs.                |
|                       |                                   |                       |                      | History Meetings                                                                                                    | Versions Pogress Reports                                                                                                    | Project Log              | Submission History Table | Reviews | Snapshots              |                    |
|                       |                                   |                       |                      |                                                                                                    |                                                                                                    |                          |                          |         |                        |                    |
|                       |                                   |                       |                      | ID                                                                                                    | Name                                                                                                    |                          |                          |         |                        | Project State      |
|                       |                                   |                       |                      | VERSION00000160                                                                                                    | Version VERSION00000160 - Influ                                                                                             | enza vaccination in HIV  | + populations            |         |                        | Approved           |
|                       |                                   |                       |                      | VERSION00000191                                                                                                    | Version VERSION00000191 - Influ                                                                                             | enza vaccination in HIV- | + populations            |         |                        | Approved           |
|                       | The Versions                      | <b>s</b> tab show al  | l the                | VERSION00000226                                                                                                    | Version VERSION00000226 - Influ                                                                                             |                          |                          |         |                        | Approved           |
|                       |                                   |                       |                      | VERSION0000232                                                                                                    | Version VERSION00000232 - Influ                                                                                             |                          |                          |         |                        | Approved           |
|                       | modification                      | is submitted.         |                      | VERSION0000552                                                                                                    | Version VERSION00000552 - Influ                                                                                             |                          |                          |         |                        | Approved           |
|                       |                                   |                       |                      | VERSION0000744                                                                                                    | Version VERSION00000744 - Influ                                                                                             |                          |                          |         |                        | Discarded          |
|                       |                                   |                       |                      | VERSION00001052                                                                                                    | Version VERSION00001052 - Influ                                                                                             |                          |                          |         |                        | Approved           |
|                       |                                   |                       |                      | VERSION00001113<br>VERSION00001688                                                                                                    | Version VERSION00001113 - Influ                                                                                             |                          |                          |         |                        | Discarded<br>Draft |
|                       |                                   |                       |                      | VERSION00001688                                                                                                    | Version VERSION00001688 - Influ<br>Version VERSION00001752 - Influ                                                          |                          |                          |         |                        | Committee Review   |
|                       |                                   |                       |                      | - Andreas - Contraction - Contraction - Cont | Version VER-SIGNOUUV1752 - Initia                                                                                           | enza vaccination in mix. |                          |         |                        |                    |
|                       |                                   |                       |                      | 10 items                                                                                                    |                                                                                                    |                          | 4 page 1 of 1 ▶          |         |                        | 10                 |
|                       |                                   |                       |                      |                                                                                                    |                                                                                                    |                          |                          |         |                        |                    |
|                       |                                   |                       |                      |                                                                                                    | te.                                                                                                    |                          |                          |         |                        |                    |
| History               | Meetings Versions Progress Repo   | orts Project Log Subm | ission History Table | Reviews                                                                                                    | 15                                                                                                    |                          |                          |         |                        |                    |
| History<br>Pre-Review | Meetings Versions Progress Repo   | orts Project Log Subm | ission History Table | Reviews                                                                                                    | 10                                                                                                    |                          |                          |         |                        |                    |

No Documents found.

Wed Sep 4 00:00:00 EDT 2019

Mon Sep 30 00:00:00 EDT 2019

Greater than minimal risk

IRB 2

Documents:

Approval Date

Effective Date:

Tribal Authority: Special Determinations: N/A

Risk Level:

Committee Review

Determination Type: Approved

The **Reviews** tab show the IRB determination (e.g. level of review – Full, Expedited, Exempt), level of risk (minimal or greater than minimal), dates reviewed.

### **MODIFICATION – VERSION (cont.)**

The **Project Log** from the study workspace (study main page) will also show the detailed changes.

| History Meetings Ver                                   | sions Progress Reports                                                        | Project Log Submission History Table                                                                                                    | Reviews                                                     | y of Track Changes                                                                                                    | ← Prev 6/17 Nex                                                                                                    |
|--------------------------------------------------------|-------------------------------------------------------------------------------|----------------------------------------------------------------------------------------------------|-------------------------------------------------------------|----------------------------------------------------------------------------------------------------|----------------------------------------------------------------------------------------------------|
| Filter by 😧 ID 💌 E                                     | Inter text to search                                                          | 🝳 🕂 Add Filter 💥 Clear All                                                                                                    |                                                             | ck Changes                                                                                                    | Summary                                                                                                    |
| ID                                                     | Activity                                                                      | Description                                                                                                    | Author -                                                    | Author: Staci Belcher (FACS-Nutritional Science<br>Logged For (Submission): Version VERSION00001795 - Children'r<br>Clovrefad Campers     Activity Date: 9/6/2022 3:23 PM                                                                                                    | is)<br>s Dietary Recall Accuracy by Body Mass Inc                                                                                                    |
| 8DA905CE1511409                                        | Submit Changes                                                                |                                                                                                    | Gallo, Sina                                                 |                                                                                                    |                                                                                                    |
| 8DA905CE15113F2                                        | Notify PI to Submit                                                           |                                                                                                    | Belcher, Staci-Ly                                           |                                                                                                    |                                                                                                    |
| 8DA905CE15113F1                                        | Track Changes                                                                 |                                                                                                    | Belcher, Staci Lyr                                          |                                                                                                    |                                                                                                    |
| 8DA905CE15113F0                                        | Track Changes                                                                 |                                                                                                    | Belcher, Staci Lyi <sup>®</sup>                             |                                                                                                    |                                                                                                    |
| 8DA905CE15113E3                                        | Track Changes                                                                 |                                                                                                    | Belcher, Staci Lyı                                          |                                                                                                    |                                                                                                    |
| 8DA8E378F3B7357                                        | Track Changes                                                                 | Click the Track chang                                                                                                    | Ses Belcher, Staci Lyr                                      |                                                                                                    |                                                                                                    |
| 8DA8E378F3B7166                                        | Request Clarifications                                                        | to see more.                                                                                                    | Dilan, Maricia                                              |                                                                                                    |                                                                                                    |
| Dear Study Team,                                       |                                                                               |                                                                                                    |                                                             |                                                                                                    |                                                                                                    |
| Please address the comments in the Conse<br>Thank you! | ent Process section then resubmit once do                                     | ne so we can proceed with the review process. Please let r                                                                                                    | ne know if you have any q                                   |                                                                                                    |                                                                                                    |
| Marie                                                  |                                                                               |                                                                                                    |                                                             |                                                                                                    |                                                                                                    |
| 8DA88DC18F59DE0                                        | Submit                                                                        |                                                                                                    | Gallo, Sina                                                 | UNICODE U.UU PIM                                                                                                    |                                                                                                    |
| 8DA88DC18F598AC                                        | Notify PI to Submit                                                           |                                                                                                    | Belcher, Staci Lynne                                        | 9/1/2022 8:30 AM                                                                                                    |                                                                                                    |
| 8DA88DC18F59768                                        | Institutional Review I                                                        | Board                                                                                                    |                                                             |                                                                                                    | A State of the second second s |
| 8DA88DC18F59764                                        | UNIVERSITY OF GEORGIA                                                         |                                                                                                    |                                                             |                                                                                                    | Hello, Maricia Dilan 🕶                                                                                                    |
| 8DA88DC18F59763                                        | 1785                                                                          | Mastings                                                                                                    | ibrom                                                       | SPA Access Site Administration                                                                                                    |                                                                                                    |
| 8DA88DC18F58A80                                        | My Inbox Page for Katrina Neidlinger > Version VERSION00                      |                                                                                                    | ibrary S<br>A Pilot Study at the Georgia 4-H Rock Eagle Cen |                                                                                                    |                                                                                                    |
| 8DA88DC18F589F6                                        | << Return to Workspace                                                        | ← Prev                                                                                                    | 3/17 Next →                                                 |                                                                                                    |                                                                                                    |
| 8DA88DC18F587D7                                        | Track Changes                                                                 |                                                                                                    |                                                             |                                                                                                    |                                                                                                    |
| 8DA88DC18F5853E                                        |                                                                               | CS-Nutritional Sciences)<br>100001795 - Children's Dietary Recall Accuracy by Body Mass Index and Quantification 1                                                                                                    | ana A Blat Study at the Cascala d U Back Easte              | tester of Clausiant Compare                                                                                                    |                                                                                                    |
| 8DA88DC18F58538                                        | 8<br>2022 Activity Date: 9/8/2022 4:43 PM                                     |                                                                                                    | ype. A Pilot Study at the Georgia 4-H Rock Eagle (          |                                                                                                    | ity Details                                                                                                    |
| Created from Project: PROJECT00004764                  | Property Changes Documents 1                                                  | lotifications                                                                                                    |                                                             |                                                                                                    |                                                                                                    |
|                                                        | Property Old Value dateActivated                                              |                                                                                                    | New Value<br>12/31/1799                                     |                                                                                                    |                                                                                                    |
|                                                        | dateExpired                                                                   |                                                                                                    | 12/31/1799                                                  |                                                                                                    |                                                                                                    |
|                                                        | Submission                                                                    |                                                                                                    | VERSION00001795                                             |                                                                                                    |                                                                                                    |
|                                                        | activityType<br>owner                                                         |                                                                                                    | _Submission_TrackChange<br>Stacl Belcher                    | <u> </u>                                                                                                    |                                                                                                    |
|                                                        | author                                                                        |                                                                                                    | Staci Belcher                                               |                                                                                                    |                                                                                                    |
|                                                        | name Submission.mod We would like to nather ad                                |                                                                                                    | Track Changes                                               |                                                                                                    |                                                                                                    |
|                                                        | Summary Of Changes information is collected as<br>password protected files. U | ditional demographicipanticipant characteristics (i.e. grade level) of children who participa<br>part of camp registration, and will be transferred from a Rock Eagle Study Team member<br>pon linking characteristics to individual participants, identifiers will be removed. This will i<br>low comparison with the camp population. | mable us to better password protected files. U              | Itilinal demographic/participant characteristics (i.e. grade level) of children who<br>ant of camp registration, and will be transforred from a Rock Eagle Study Team<br>pon linking characteristics to individual participants, identifiers will be removed.<br>ow comparison with the camp population. | participated in the study. This<br>members to research staff via<br>This will enable us to better                                                                                                    |
|                                                        | Added the above to "Rese                                                      | rch Design, methods, and procedures", question 2: "provide participant data as needed I                                                                                                    | o UGA study team" Unchecked "Informed co                    | tent will be collected"<br>nt was completed                                                                                                    |                                                                                                    |
|                                                        |                                                                               |                                                                                                    | Added the above to "Resea                                   | rch Design, methods, and procedures", question 2: "provide participant data as                                                                                                    | needed to UGA study team"                                                                                                    |
|                                                        | Submission.contacts                                                           |                                                                                                    | Added elements:                                             |                                                                                                    |                                                                                                    |
|                                                        |                                                                               |                                                                                                    | <ul> <li>Sina Gallo</li> <li>Staci Belcher</li> </ul>       |                                                                                                    |                                                                                                    |
|                                                        |                                                                               |                                                                                                    |                                                             |                                                                                                    |                                                                                                    |
|                                                        |                                                                               |                                                                                                    |                                                             |                                                                                                    |                                                                                                    |

MODIFICATION (MOD0000XXX) (Old System)

### **Modification - MOD**

The old system will start with **MOD0000XXXX** for modification (and **STUDY0000XXXX** for Parent Study). The top link will say **Read Permission** in your workspace.

| Institutional Re<br>UNIVERSITY OF G             |                                                                                |                                    |                              |                               |                                        | Hello, Maricia Dila |
|-------------------------------------------------|--------------------------------------------------------------------------------|------------------------------------|------------------------------|-------------------------------|----------------------------------------|---------------------|
| ss My Ini                                       | box M                                                                          | eetings                            | Library                      | SPA Access                    | ЦЪВ                                    | •••                 |
| IRB Meetings                                    | IRB Reports IRB Settings                                                       |                                    |                              |                               |                                        |                     |
| B > #MVMNT Stury > #MVMNT St                    | udy                                                                            |                                    |                              |                               |                                        | 📕 Admin View 🔞 Help |
| ibmission Options                               | #MVMNT Study                                                                   |                                    |                              |                               | Protocol ID#                           | MOD00009994         |
| t Submission                                    | PI:                                                                            | Nathan Hansen                      |                              | Primary Contact:              | Sally Kirklewski                       |                     |
| w Differences                                   | Submission Type:                                                               | Modification and Continuing Review |                              | Detailed State:               | Committee Paview                       |                     |
| w Differences                                   | IRB Coordinator:                                                               | Maricia Dilan                      |                              | Parent Protocol:              | STUDY00005145                          |                     |
|                                                 | Review Category:                                                               |                                    |                              | 2018 Settings Enabled:        | lates                                  |                     |
| udy Team Actions                                | Approved Date:                                                                 |                                    |                              | Begin Date:                   |                                        |                     |
| thdraw                                          | Expiration Date:                                                               |                                    |                              | External IRB Information:     |                                        |                     |
| scard                                           |                                                                                |                                    |                              |                               |                                        |                     |
| sign Primary Contact                            |                                                                                |                                    |                              | External IRB Expiration Date: |                                        |                     |
| inage Guest List                                |                                                                                |                                    |                              |                               |                                        |                     |
| d Comment                                       | Documents                                                                      |                                    |                              |                               |                                        |                     |
| Study Activities -                              | uga_irbSub_docDisplay                                                          |                                    |                              |                               |                                        |                     |
|                                                 | Draft                                                                          |                                    | Category                     |                               | Date Modified                          |                     |
| Modification and Continuing<br>Review Actions - | Correspondence_for_MOD00006785.docx                                            |                                    |                              |                               | 5/17/2019 9:51 AM                      |                     |
| Neview Activits *                               | UGA MVMNT Consent July 2019<br>MVMNT consent form Online March 2020.do         |                                    | Consent Form<br>Consent Form |                               | 7/22/2019 2:51 PM<br>3/1/2020 11:26 AM |                     |
|                                                 | MVMNT consent form Online March 2020.00<br>MVMNT in person consent 4.2020.docx |                                    | Consent Form<br>Consent Form |                               | 4/29/2020 11:59 PM                     |                     |
| port Problem or Adverse Event<br>Actions -      | MVMNT in person consent 4.2020.00Cx<br>MVMNT consent form March 2020.docx      |                                    | Consent Form                 |                               | 3/1/2020 11:25 AM                      |                     |
|                                                 | MVMNT consent form Online 3.31.2022 v2.do                                      | )CX                                | Consent Form                 |                               | 3/31/2022 2:14 PM                      |                     |
| Deuteuros Actione =                             | MVMNT Consent form November 2019                                               |                                    | Consent Form                 |                               | 11/26/2019 1:25 PM                     |                     |
| Reviewer Actions -                              | MVMNT consent form Online 9.15.2020.docx                                       |                                    | Consent Form                 |                               | 9/16/2020 10:14 AM                     |                     |
|                                                 | Yale UGA Single Consent 8.25.2020                                              |                                    | Consent Form                 |                               | 8/25/2020 2:56 PM                      |                     |
| otocol Activities 🖛                             | MVMNT consent form Online 7.29.2021.docx                                       |                                    | Consent Form                 |                               | 7/29/2021 11:09 AM                     |                     |

All other actions such as **PRINT VIEW** and **VIEW DIFFFERENCES** will be the same as the new system.

Adding Comments to Study for Review in the IRB Meeting (PROJECT0000XXXX or VERSION0000XXXX) (New System)

#### Adding Comments to the New Project or Version (New System)

| My In                                                                                                    | ıbox                                                                                                    | Meetings                  |                     | Library                                                                                     | SPA Access                            | Site Administration |
|----------------------------------------------------------------------------------------------------|----------------------------------------------------------------------------------------------------|---------------------------|---------------------|---------------------------------------------------------------------------------------------|---------------------------------------|---------------------|
| Page for Katrina Neidlinger > Version                                                                                                    | VERSION00001753 - Discerning Mechanis                                                                                                    | sms Precipitating Cephali | ic Phase Response A | ttenuation                                                                                  |                                       |                     |
| Project Editor                                                                                                    |                                                                                                    |                           |                     |                                                                                             |                                       |                     |
| Edit Project                                                                                                    | Version VERSION000                                                                                                    | 01753 - Discerr           | ning Mechar         | isms Precipitating Cephalic                                                                 | Phase Response Attenuation            | ID: VERSION00001    |
|                                                                                                    |                                                                                                    |                           |                     |                                                                                             | • • • • • • • • • • • • • • • • • • • |                     |
| rint Project                                                                                                    | Principal Investigator: Cooper                                                                                                    | Contacts:                 | Cogan               | _Add Committee Men                                                                          | nber Review Comment                   |                     |
| ew Differences                                                                                                    | Reviewer: Dilan                                                                                                    | Review Level:             |                     | 1. Notes:                                                                                   |                                       |                     |
|                                                                                                    | Funding Source:                                                                                                    | Approved Date:            |                     |                                                                                             | •                                     |                     |
| ctivities                                                                                                    | Committee:                                                                                                    | Expiration Date:          |                     |                                                                                             |                                       |                     |
|                                                                                                    | Review Category:                                                                                                    | Project Status:           | Committee Review    |                                                                                             |                                       |                     |
| Discard                                                                                                    |                                                                                                    |                           |                     |                                                                                             |                                       |                     |
| Nithdraw                                                                                                    |                                                                                                    |                           |                     |                                                                                             |                                       |                     |
| Submission Checklists                                                                                                    |                                                                                                    |                           |                     |                                                                                             |                                       |                     |
| Administration                                                                                                    | Documents                                                                                                    |                           |                     |                                                                                             |                                       |                     |
| Submit Committee Review                                                                                                    | Documents                                                                                                    |                           |                     |                                                                                             |                                       |                     |
| Submit Committee Review                                                                                                    |                                                                                                    |                           |                     |                                                                                             |                                       |                     |
|                                                                                                    | Draft                                                                                                    |                           |                     |                                                                                             |                                       |                     |
| Add Public Comment                                                                                                    | Draft<br>Consent Form                                                                                                    |                           |                     |                                                                                             | 4                                     |                     |
| Add Public Comment Add Internal Comment                                                                                                    |                                                                                                    | nt Form                   |                     | 2 Checklists:                                                                               | 4                                     |                     |
| Add Public Comment<br>Add Internal Comment<br>Assign to Different Meeting                                                                                                    | Consent Form                                                                                                    | nt Form                   |                     | + Add                                                                                       | 4                                     |                     |
| Add Public Comment<br>Add Internal Comment<br>Assign to Different Meeting<br>Add Additional Readers                                                                                                    | Consent Form<br>Telephone Eligibility Screening Conse                                                                                                    | nt Form                   | /                   | + Add<br>Name                                                                               | Description                           |                     |
| Add Public Comment<br>Add Internal Comment<br>Assign to Different Meeting<br>Add Additional Readers<br>Submission PDF                                                                                                    | Consent Form<br>Telephone Eligibility Screening Conse<br>Food List                                                                                                    | nt Form                   |                     | + Add                                                                                       | Description                           |                     |
| Add Public Comment<br>Add Internal Comment<br>Assign to Different Meeting<br>Add Additional Readers<br>Submission PDF<br>Add Committee Review Comments                                                                                    | Consent Form<br>Telephone Eligibility Screening Conser<br>Food List<br>Screening Force<br>Take Home Document<br>AUDIT Questionnaire                                                                                                    | nt Form                   | /                   | + Add<br>Name<br>There are no items to display                                              | Description                           |                     |
| Add Public Comment<br>Add Internal Comment<br>Assign to Different Meeting<br>Add Additional Readers<br>Submission PDF<br>Add Committee Review Comments                                                                                    | Consent Form<br>Telephone Eligibility Screening Conser<br>Food List<br>Screening Force<br>Take Home Document<br>AUDIT Questionnaire<br>Hedonic Liking Scale_Buffet Meal                                                                                           | nt Form                   | ~                   | + Add<br>Name<br>There are no items to display<br>3. Supporting Documents:<br>+ Add<br>Name | Description                           |                     |
| Add Public Comment<br>Add Internal Comment<br>Assign to Different Meeting<br>Add Additional Readers<br>Bubmission PDF<br>Add Committee Review Comments                                                                                    | Consent Form<br>Telephone Eligibility Screening Conser<br>Food List<br>Screening Force<br>Take Home Document<br>AUDIT Questionnaire<br>Hedonic Liking Scale_Buffet Meal<br>Buffet Meal Instructions                                                               | nt Form                   |                     | + Add Name There are no items to display 3. Supporting Documents: + Add                     |                                       |                     |
| dd Public Comment<br>dd Internal Comment<br>ssign to Different Meeting<br>dd Additional Readers<br>ubmission PDF<br>dd Committee Review Comments<br>sview Committee Member<br>iomments<br>dit Pre-Review                                  | Consent Form<br>Telephone Eligibility Screening Conser<br>Food List<br>Screening Force<br>nake Home Document<br>AUDIT Questionnaire<br>Hedonic Liking Scale_Buffet Meal<br>Buffet Meal Instructions                                                               | nt Form                   |                     | + Add<br>Name<br>There are no items to display<br>3. Supporting Documents:<br>+ Add<br>Name |                                       |                     |
| Add Public Comment<br>Add Internal Comment<br>Assign to Different Meeting<br>Add Additional Readers<br>Submission PDF<br>Add Committee Review Comments<br>Review Committee Member<br>Comments<br>Edit Pro-Review<br>Fable to Next Meeting | Consent Form<br>Telephone Eligibility Screening Conser<br>Food List<br>Screening Force<br>nake Home Document<br>AUDIT Questionnaire<br>Hedonic Liking Scale_Buffet Meal<br>Suffet Meal Instructions<br>Upual Analogue Scale: Appetite<br>The Prover of Food Scale |                           |                     | + Add<br>Name<br>There are no items to display<br>3. Supporting Documents:<br>+ Add<br>Name |                                       |                     |
| Add Public Comment Add Internal Comment Add Internal Comment Assign to Different Meeting Add Additional Readers Submission PDF Add Committee Review Comments Edit Pre-Review Table to Next Meeting Take Snapshot Assign Reviewers         | Consent Form<br>Telephone Eligibility Screening Conser<br>Food List<br>Screening Force<br>nake Home Document<br>AUDIT Questionnaire<br>Hedonic Liking Scale_Buffet Meal<br>Buffet Meal Instructions                                                               |                           |                     | + Add<br>Name<br>There are no items to display<br>3. Supporting Documents:<br>+ Add<br>Name |                                       | Cancel              |

#### Click on ADD COMMITTEE REVIEW COMMENTS.

#### **Reviewing Comments - New Project or Version (New System)**

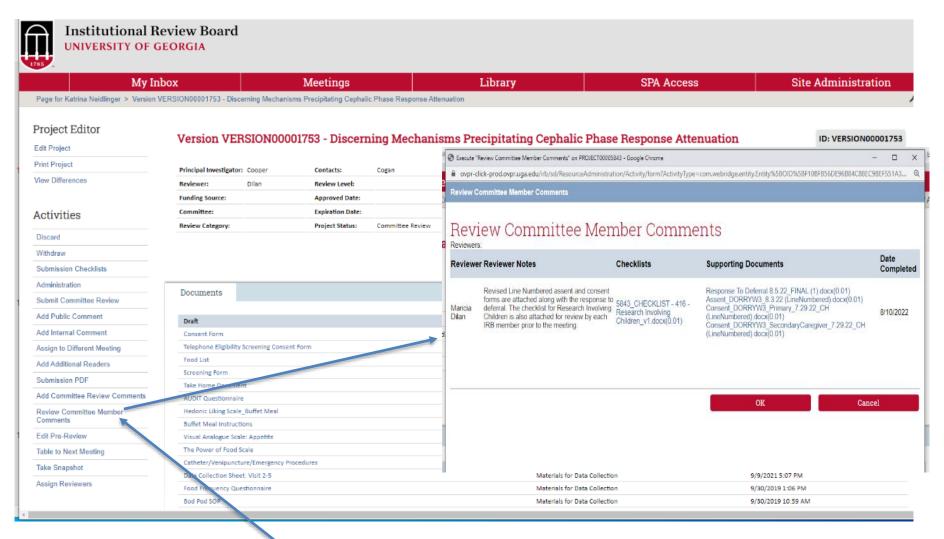

Click on **REVIEW COMMITTEE MEMBERS COMMENTS** to see comments and attachments.

Adding Comments to Study for Review in the IRB Meeting (MOD0000XXX) (Old System)

### **Adding Comments to Mod (Old System)**

#### All actions will be in IRB Reviewer Actions button.

| Mail - Maricia Dilan - Outlook × Ø #MVMNT<br>→ C     ovpr-click-prod.ovpr.uga.edu/ii | My Inb                                                                                                    | ox                              | Meetings               | Library                                                          | SPA Access                                                            | IRB                                     | •••          |
|--------------------------------------------------------------------------------------|----------------------------------------------------------------------------------------------------|---------------------------------|------------------------|------------------------------------------------------------------|-----------------------------------------------------------------------|-----------------------------------------|--------------|
| Assign Coordinator                                                                   | IRB Meetings                                                                                                    | IRB Reports IRB S               | Settings               |                                                                  |                                                                       |                                         |              |
|                                                                                      | IRB > #MVMNT Study > #MVMNT Study > MVMNT Study > MVMNT Study > MVMNT Study > MVMNT Study > MVMNT Study > MVMNT Study > MVMNT Study > MVMNT Study > MVMNT Study > MVMNT Study > MVMNT Study > MVMNT Study > MVMNT Study | Study                           |                        |                                                                  |                                                                       | y.                                      | Admin View 💡 |
| Request Pre-Review Clarification                                                     | ,                                                                                                    | ,                               |                        |                                                                  |                                                                       |                                         | •            |
| Submit RNI Committee Review                                                          | Submission Options                                                                                                    | #MVMNT Study                    |                        |                                                                  |                                                                       | Protocol ID#M                           | OD00009994   |
|                                                                                      | Edit Submission                                                                                                    |                                 |                        |                                                                  |                                                                       |                                         |              |
| Assign to Meeting                                                                    | Printer View                                                                                                    | PI:                             | Nathan Hansen          |                                                                  | Primary Contact:                                                      | Sally Kirklewski                        |              |
| ✓ Edit Pre-Review                                                                    | View Differences                                                                                                    | Submission Type:                | Modification and Conti | nuing Review                                                     | Detailed State:                                                       | Committee Review                        |              |
| Edit Pre-Review                                                                      |                                                                                                    | IRB Coordinator:                | Maricia Dilan          |                                                                  | Parent Protocol:                                                      | STUDY00005145                           |              |
| Assign to Non-Committee Review                                                       |                                                                                                    | Review Category:                |                        |                                                                  | 2018 Settings Enabled:                                                | false                                   |              |
|                                                                                      | Study Team Actions                                                                                                    | Approved Date:                  |                        | ovpr-click-prod.ovpr.uga.edu/irb/sd/Resource Add Review Comments | ceAdministration/Activity/form?ActivityType=com.webridge.entity.Entit | y%58OID%5868D4C88104764E4E9629DE48E6763 | 9            |
| Assign Reviewers                                                                     | Withdraw                                                                                                    |                                 |                        | -N                                                               |                                                                       |                                         |              |
| Request Clarification by<br>Committee Member                                         | Discard                                                                                                    | Expiration Date:                |                        | All committee members and IRB staff can<br>1 1. Notes:           | view your comments in the Reviews tab.                                |                                         |              |
|                                                                                      | Assign Primary Contact                                                                                                    |                                 |                        | 50<br>06                                                         |                                                                       |                                         |              |
| Submit Committee Review                                                              | Manage Guest List                                                                                                    |                                 |                        | λa                                                               |                                                                       |                                         |              |
| Add Review Comments                                                                  | Add Commant                                                                                                    | Documente                       | ;                      | >*                                                               |                                                                       |                                         |              |
|                                                                                      |                                                                                                    |                                 |                        | 2. Checklists: (attach relevant checklists                       | from the IRB Library)                                                 |                                         |              |
| € Withdraw                                                                           |                                                                                                    | uga_irbSub_docDis               | play                   | nt + Add                                                         |                                                                       |                                         |              |
|                                                                                      | All Study Activities -                                                                                                    |                                 |                        | Name<br>D There are no items to display                          |                                                                       |                                         |              |
| <b>D</b> iscard                                                                      |                                                                                                    | Draft                           |                        | 3. Other supporting documents:                                   |                                                                       |                                         |              |
| Remove From Agenda                                                                   | Modification and Continuing                                                                                                    | Correspondence_for_MOD0000      | 6785.docx              | Add + Add                                                        |                                                                       |                                         | 2            |
| X Remove From Agencia                                                                | Review Actions 🔻                                                                                                    | UGA MVMNT Consent July 2019     |                        | There are no items to display                                    |                                                                       |                                         | /            |
| Add Private Comment                                                                  |                                                                                                    | MVMNT consent form Online M     | arch 2020.docx         | 20                                                               |                                                                       |                                         | (            |
| Aug Private Comment                                                                  | Report Problem or Adverse Event                                                                                                    | MVMNT in person consent 4.20    | 20.docx                | 20                                                               |                                                                       |                                         | 2            |
| Administration                                                                       | Actions •                                                                                                    | MVMNT consent form March 20     | 120.docx               | so .<br>Si                                                       | OK                                                                    | Cancel                                  | 6            |
| Administration                                                                       |                                                                                                    | MVMNT consent form Online 3.    | 31.2022 v2.docx        | 20                                                               |                                                                       |                                         | 9            |
| CITI Training Admin                                                                  | IRB Reviewer Actions •                                                                                                    | MVMNT Consent form Novemb       | er 2019                | 20                                                               |                                                                       |                                         | 9            |
| Set PR Due Date                                                                      | IND Neviewel Actions •                                                                                                    | MVMNT consent form Online 9.    | 15.2020.docx           | 17                                                               |                                                                       |                                         | 7            |
|                                                                                      |                                                                                                    | Yale UGA Single Consent 8.25.20 | 020                    | h<br>horization MVMNT study.docx                                 | HIPAA Authorizat                                                      | ion                                     | 2/11         |
| Toggle 2018 Settings                                                                 | Protocol Activities 🕶                                                                                                    | MVMNT consent form Online 7.    | 29.2021.docx           | Co                                                               | insent Form                                                           | 7/29/2021 11:09 AM                      |              |
| Create Backup                                                                        |                                                                                                    | MVMNT Consent form July 2019    | 9 v2                   | Co                                                               | insent Form                                                           | 7/23/2019 1:48 PM                       |              |
|                                                                                      |                                                                                                    | MVMNT consent form Online 4.    |                        |                                                                  | insent Form                                                           | 4/29/2020 11:58 PM                      |              |

### **Reviewing Comments to Mod (Old System)**

To see other member's comments, scroll down from the study page and click on the **IRB Reviews tab.** 

| History        | Project (     | Contacts   | IRB Assignment Details  | IRB Reviews                    | Snapshots      | Detailed History                            |  |  |
|----------------|---------------|------------|-------------------------|--------------------------------|----------------|---------------------------------------------|--|--|
| Current Subn   | nission - MOE | 000009994  |                         | Parent Submissio               | n - STUDY00005 | 145                                         |  |  |
| Pre-Review     |               |            |                         | Pre-Review                     |                |                                             |  |  |
| Date submitte  | -             |            | 2 7:45 AM -04:00        | Date submitted:                | 3/1            | 3/18/2022 9:26 AM -04:00                    |  |  |
| Regulatory ov  |               | HHS (Dep   |                         |                                | ht: HH         | HHS (Department of Health and Human Service |  |  |
| Special deterr | ninations:    |            |                         | Special determinat             |                |                                             |  |  |
| Risk level:    |               |            | er than minimal risk    | Risk level:                    |                | greater than minimal risk                   |  |  |
| Type of resea  |               | Social / b | ehavioral / educational | Type of research:              | Soc            | cial / behavioral / educational             |  |  |
| Missing mater  |               |            |                         | Missing materials:             |                |                                             |  |  |
| Final continge |               |            |                         | Final contingencies            |                |                                             |  |  |
| Supporting do  | cuments:      |            |                         | Supporting docume              | ents:          |                                             |  |  |
|                |               |            |                         | Designated Revie               | w              |                                             |  |  |
| No Designate   | d Review Fou  | ind        |                         | Date submitted:                | 1/1            | /1800                                       |  |  |
|                |               |            |                         | Determination:                 | App            | proved                                      |  |  |
|                |               |            |                         | Review Level:                  |                |                                             |  |  |
|                |               |            |                         | Exempt Categories              |                |                                             |  |  |
|                |               |            |                         | Expedited Categori             |                |                                             |  |  |
|                |               |            |                         | Special Determinat<br>Waivers: |                |                                             |  |  |
|                |               |            |                         | Approval Date:                 |                | /2020                                       |  |  |
|                |               |            |                         | Effective Date:                |                | /2022                                       |  |  |
|                |               |            |                         | Last Day of Approv             |                | /2022                                       |  |  |
|                |               |            |                         | Modifications Requ             | iired:         |                                             |  |  |
|                |               |            |                         | Notes:                         |                |                                             |  |  |
|                |               |            |                         | Supporting Docum               | ents:          |                                             |  |  |

#### Committee Member Review Comments

| Person                | Role                  | Notes                                                                                                    | Checkliste | Supporting docs                                                                                                    | Date submitted |
|-----------------------|-----------------------|----------------------------------------------------------------------------------------------------|------------|----------------------------------------------------------------------------------------------------|----------------|
| Randall Tackett       | Reviewer              |                                                                                                    |            |                                                                                                    |                |
| Thomas<br>Howdieshell | Secondary<br>Reviewer |                                                                                                    |            |                                                                                                    |                |
| Maricia Dilan         |                       | Please see the attached revised online consent form<br>and a consent addendum (new document) for review. |            | 2022-08-16 - MVMNT consent form Online<br>(LineNumbered) docx<br>2022-08-17 - MVMNT Study Optl Qual Interview<br>Addendum v2 (LineNumbered).docx | 8/18/2022      |

# Thank you!